## Se connecter à ProNote depuis le site du collège

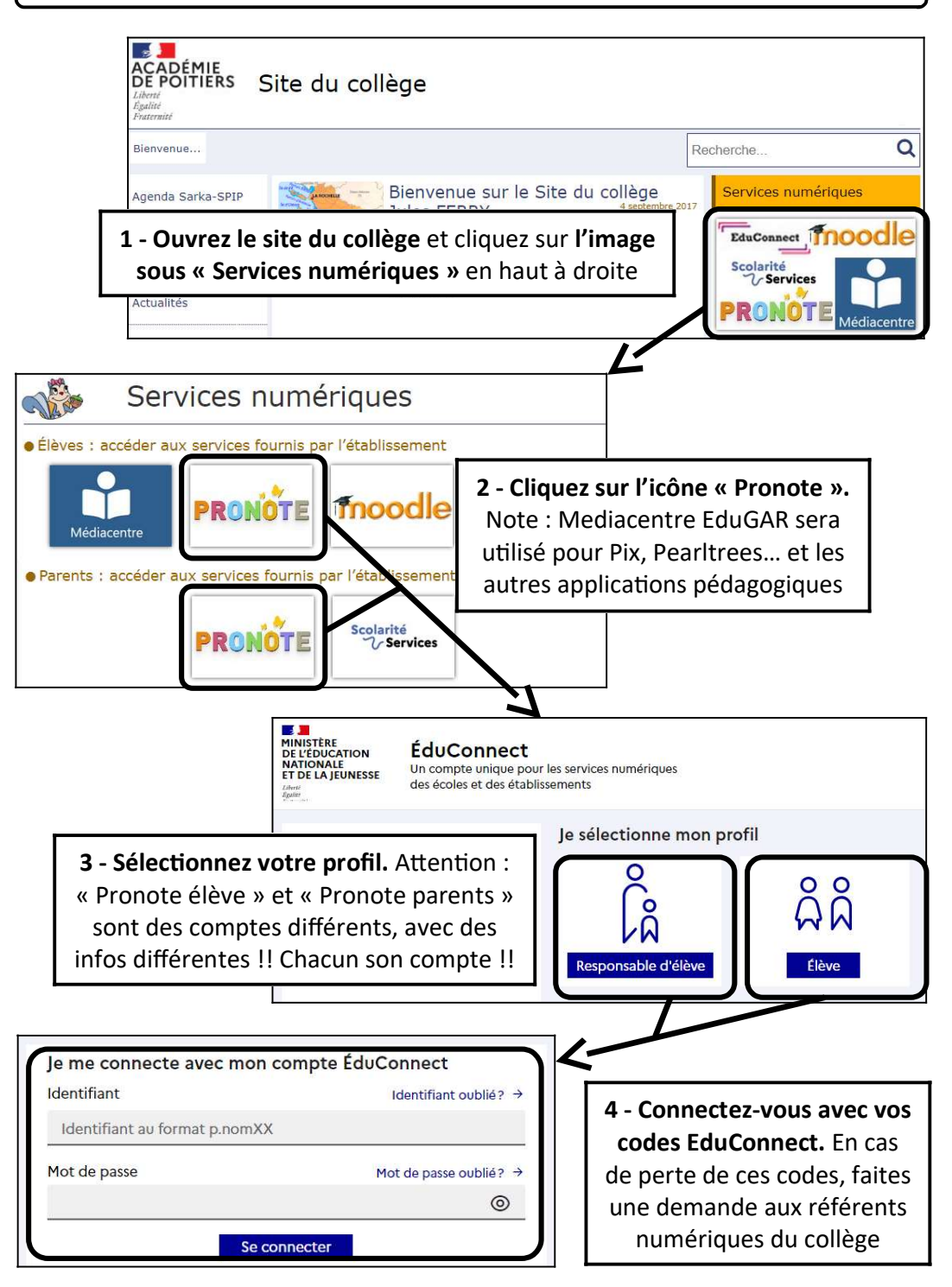